# Система дистанционного мониторинга ЭКГ

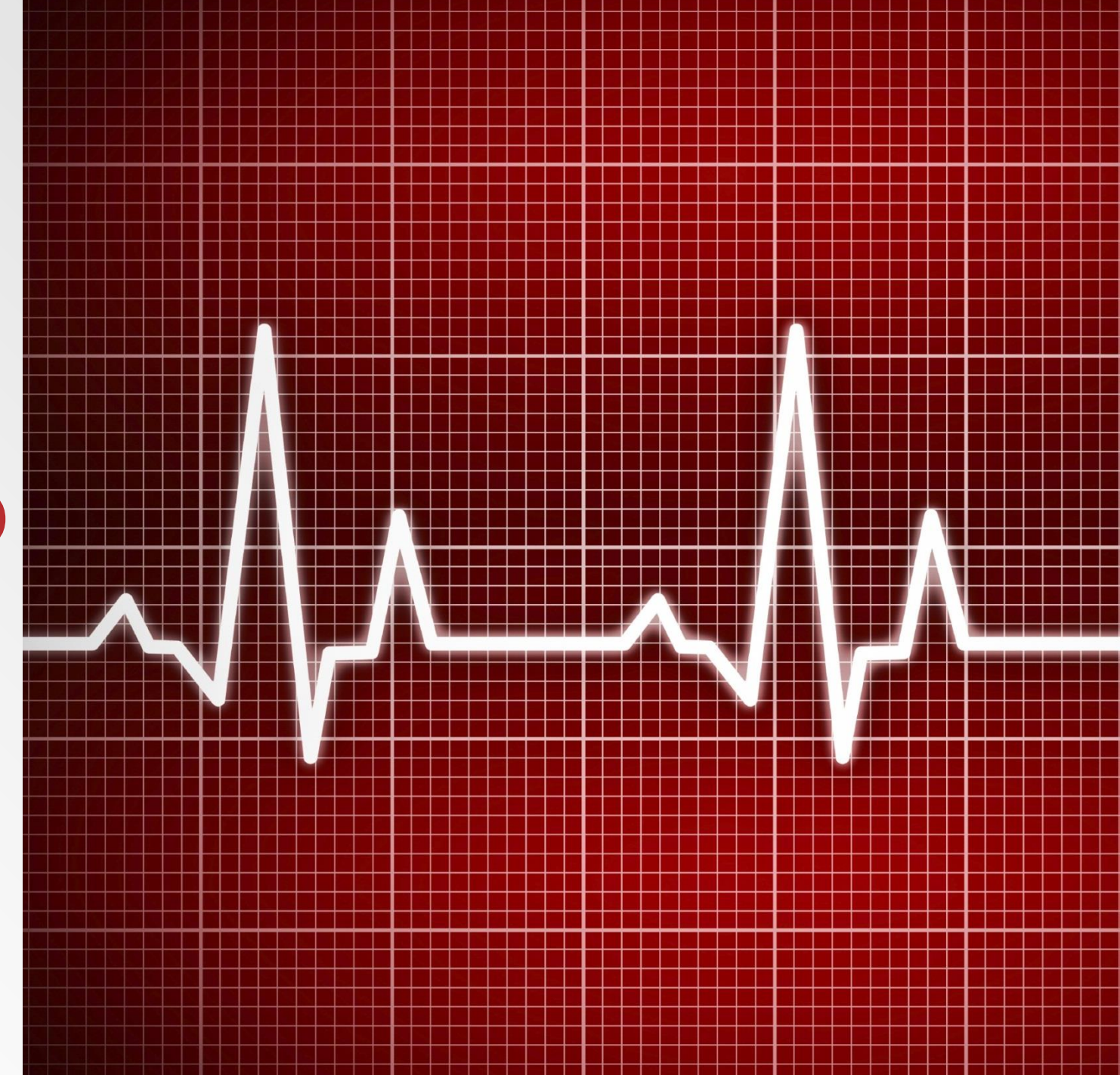

## Пример 1. Сценарий работы системы

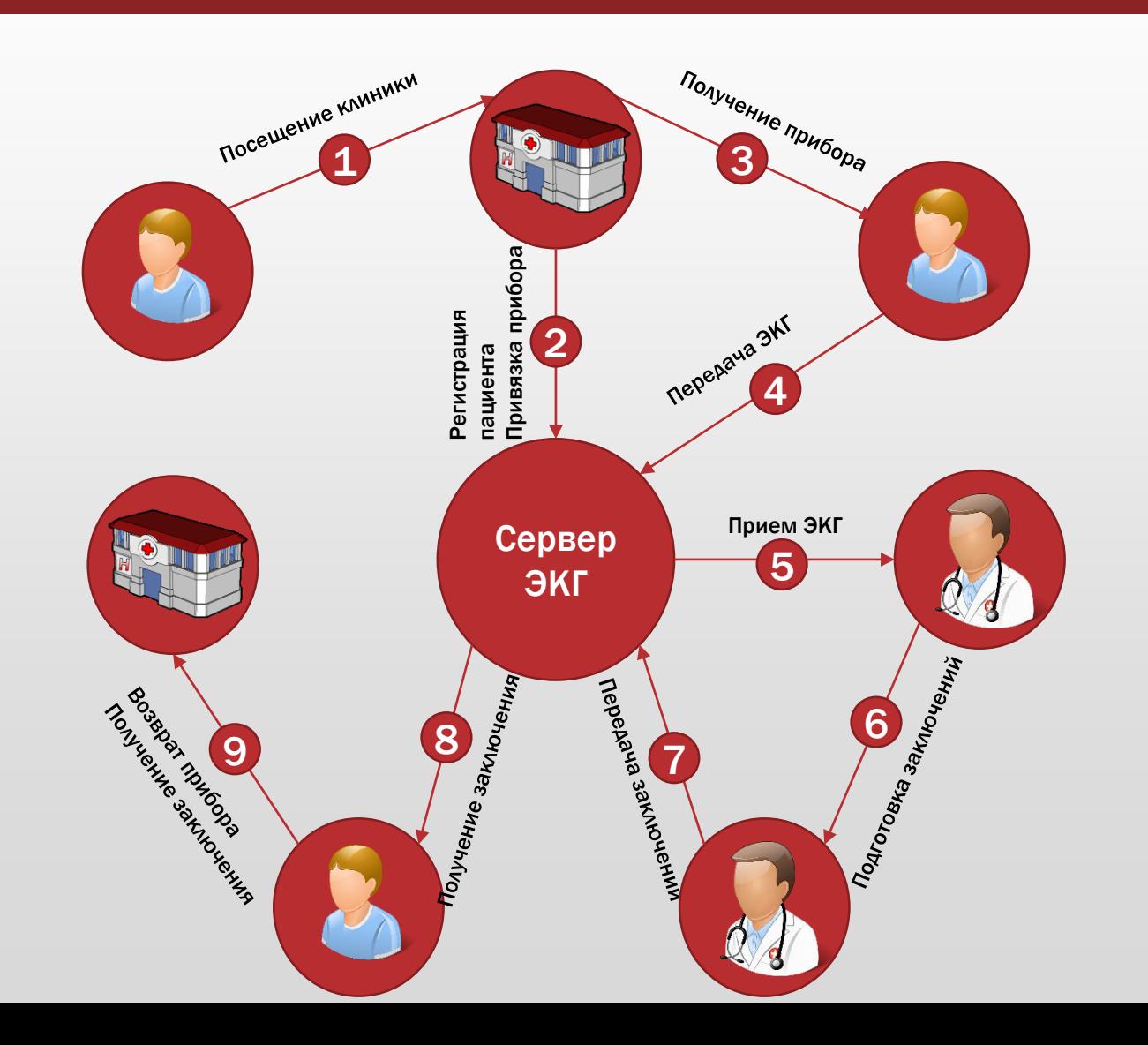

## Пример 2. Сценарий работы системы

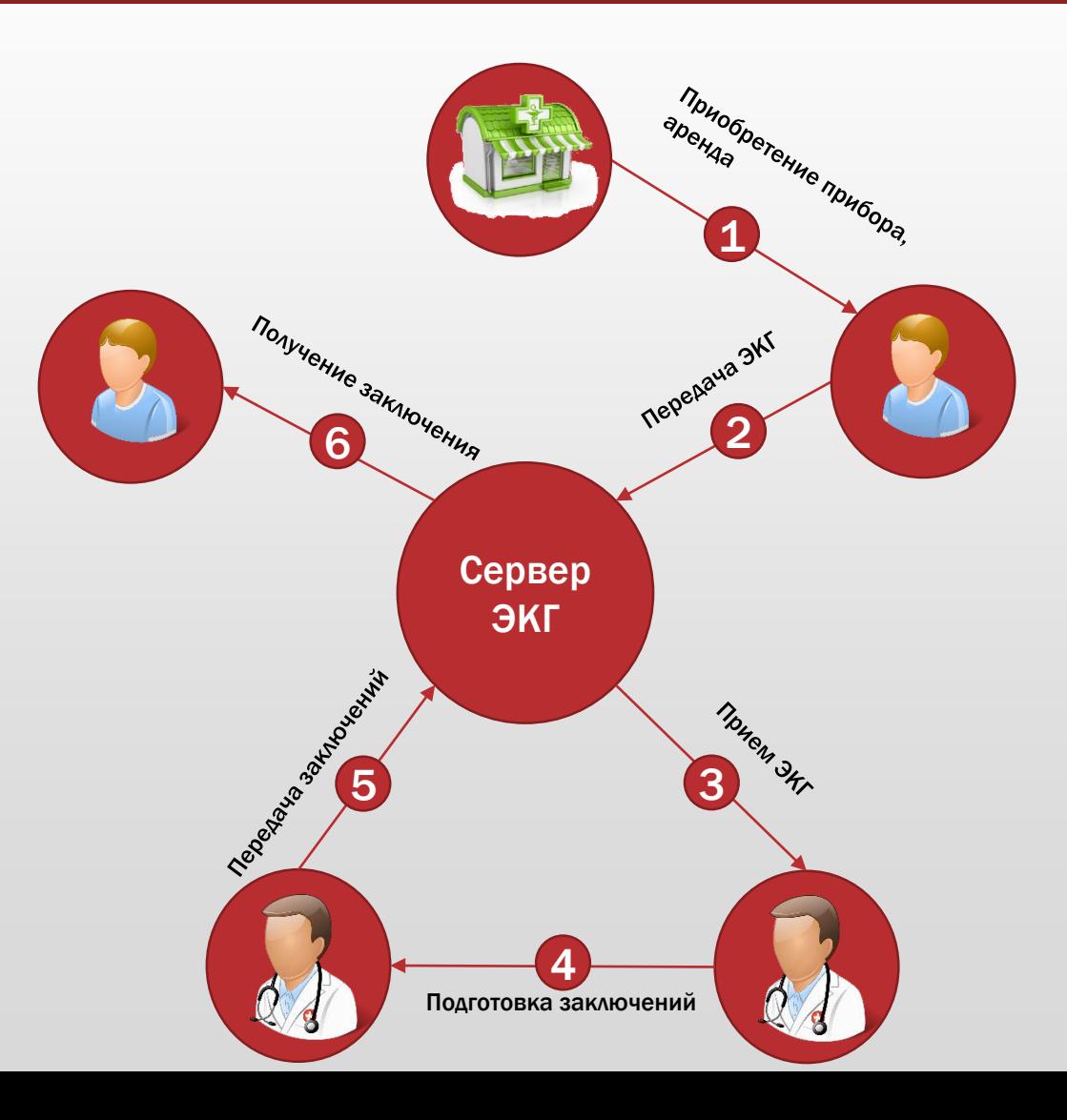

#### Состав системы.

- Сервер ЭКГ
- Рабочее место медсестры
- Рабочее место врача
- Рабочее место пациента
- Рабочее место администратора

## Сервер ЭКГ. Основные функции

- Предоставление сервисов для безопасного обмена данными между участниками Системы.
- Предоставление служебной и справочной информации для участников Системы.
- Оперативное и долговременное хранение результатов мониторинга ЭКГ (ЭКГ, заключения).
- Авторизация участников Системы.

## Рабочее место медсестры. Основные функции

- Регистрация пациентов.
- Предварительная подготовка и выдача приборов.
- Загрузка ЭКГ с прибора.
- Визуализация ЭКГ.
- Отправка ЭКГ на расшифровку.
- Отслеживание хода обработки запросов на расшифровку.
- Получение заключений.

## Рабочее место медсестры регистрация и поиск пациента

- 1. Авторизация пользователя
- на сервере
- 2. Подключение / отключение прибора
- 3. Поиск / просмотр / регистрация пациента на сервере
- 4. Добавление и просмотр списка запросов пациента
- 5. Просмотр всех запросов направленных от пациентов медицинского учреждения

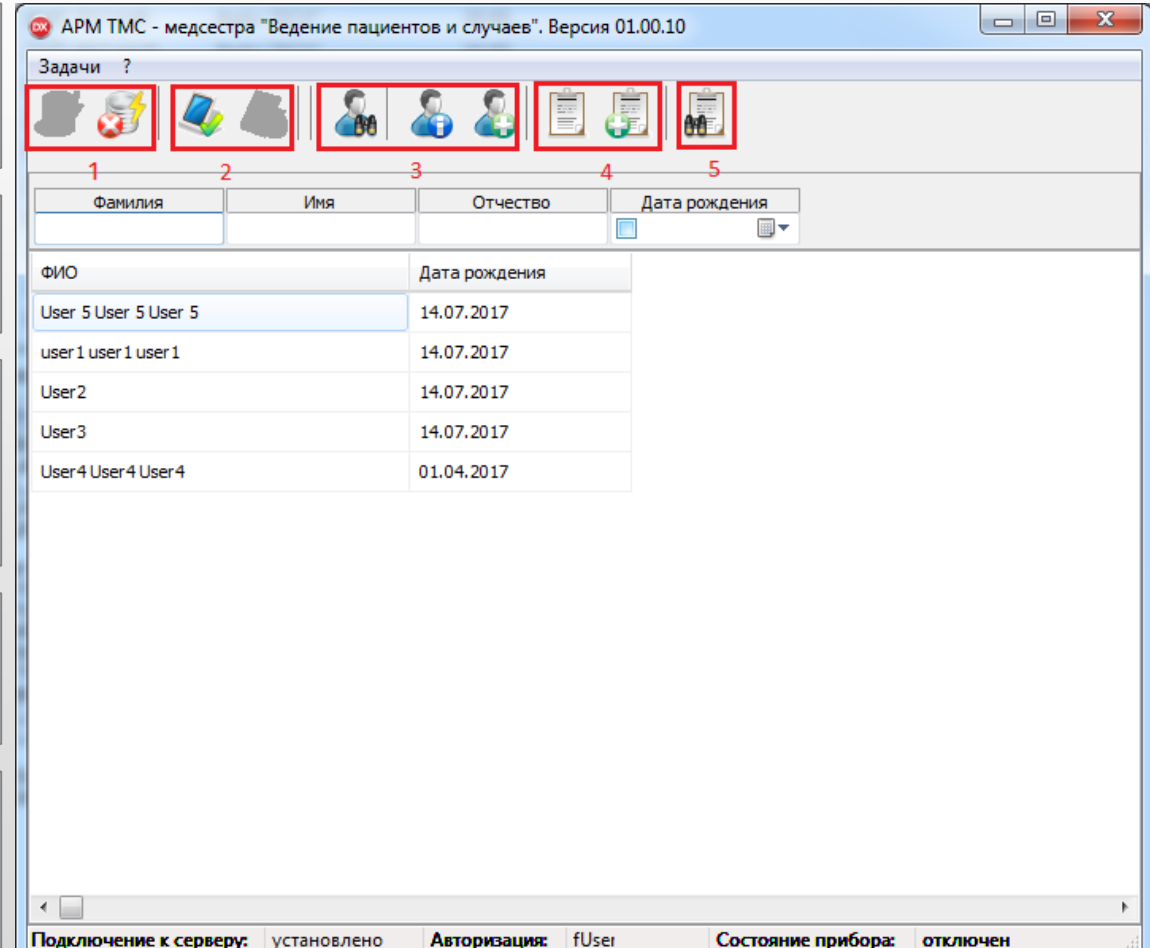

## Рабочее место медсестры регистрация и поиск пациента

- 1. Авторизация пользователя
- на сервере
- 2. Подключение / отключение прибора
- 3. Поиск / просмотр / регистрация пациента на сервере
- 4. Добавление и просмотр списка запросов пациента
- 5. Просмотр всех запросов направленных от пациентов медицинского учреждения

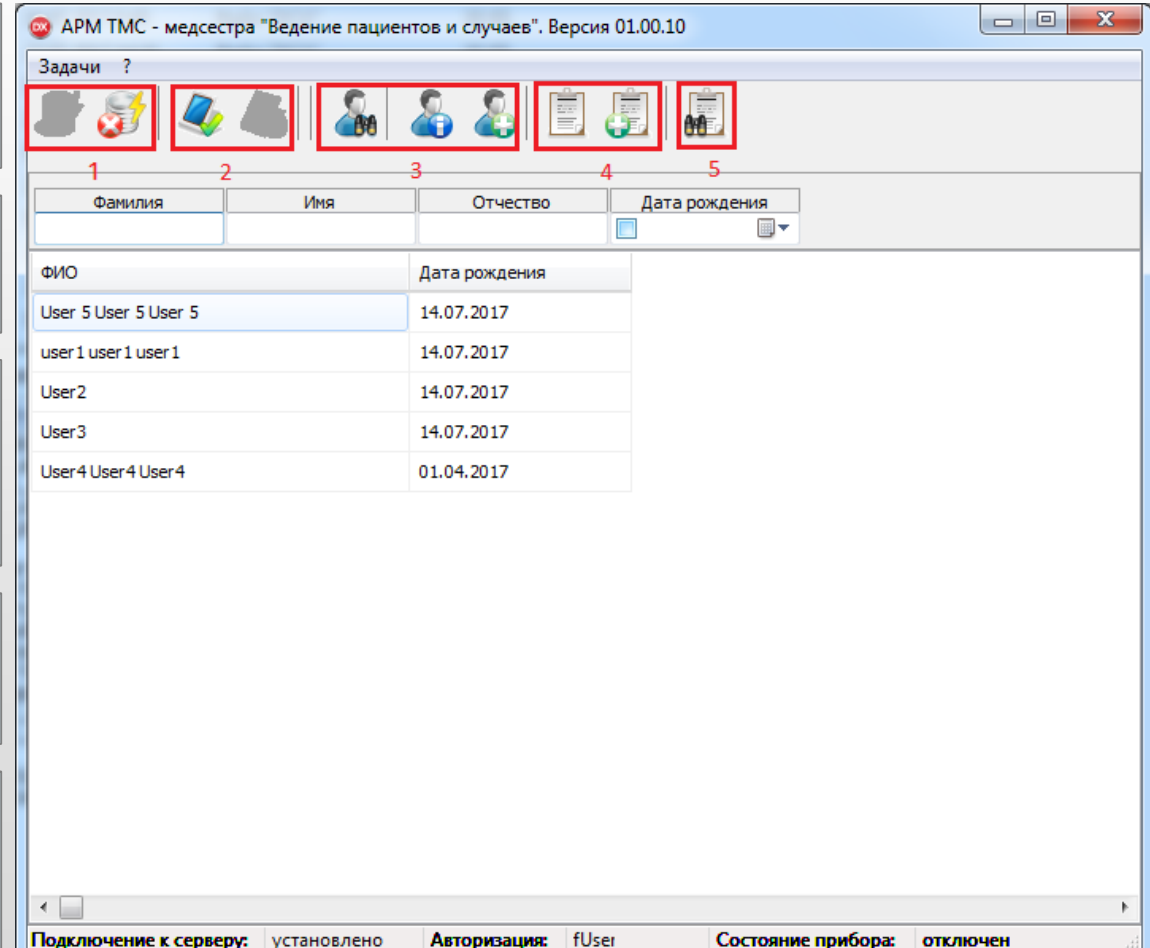

#### Рабочее место медсестры - запросы

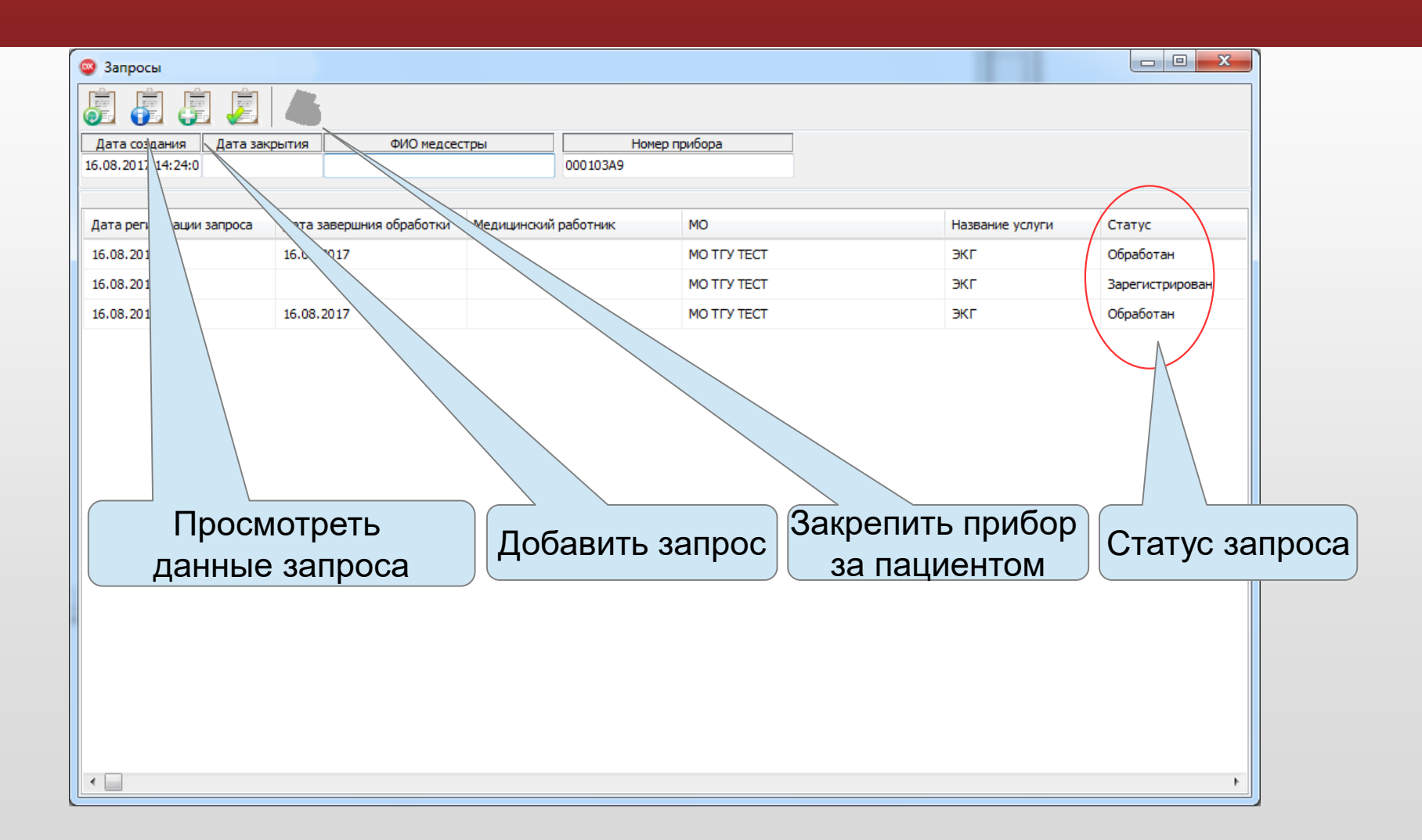

## Рабочее место медсестры — данные запроса

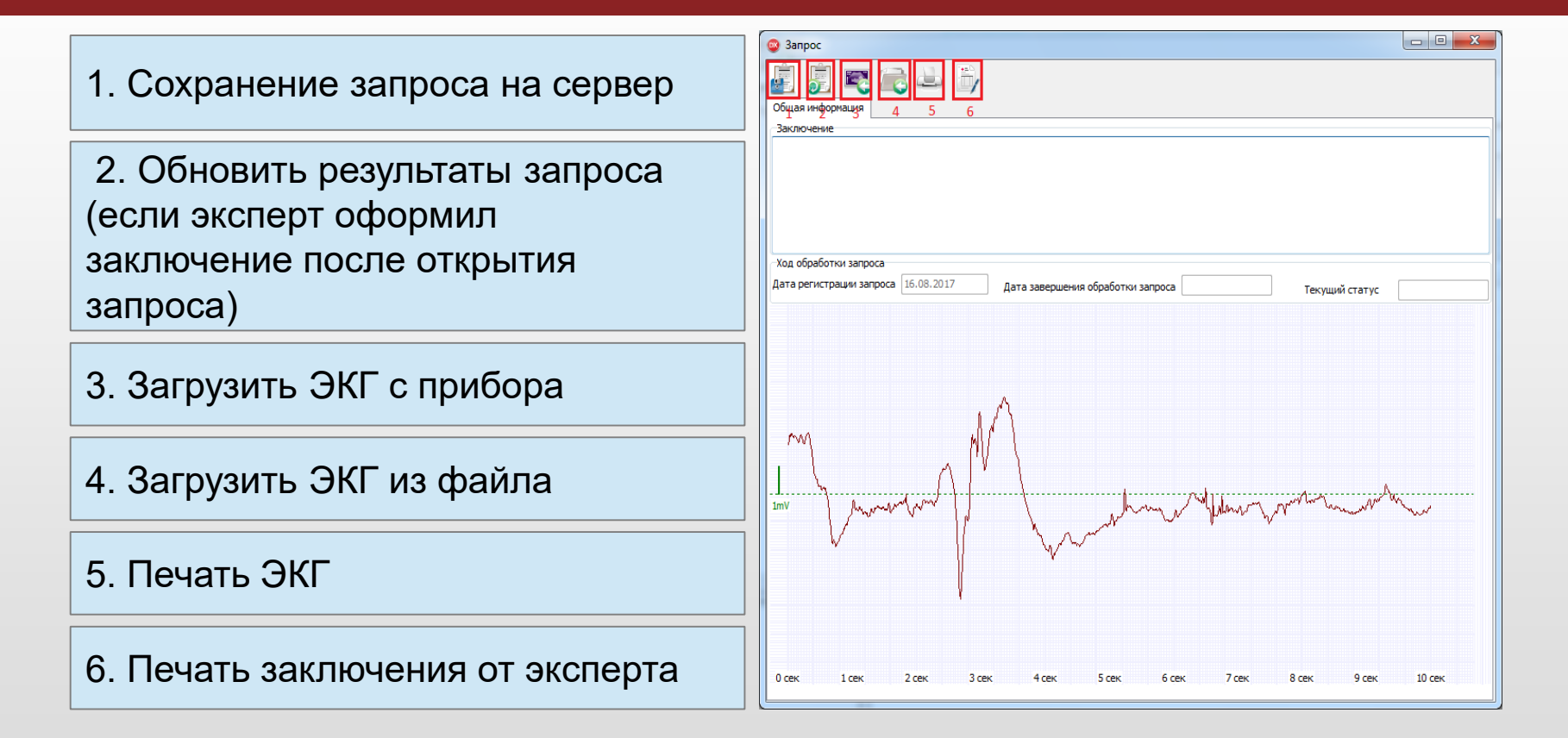

#### Рабочее место медсестры — запросы пациентов, зарегистрированных в

#### медицинской организации

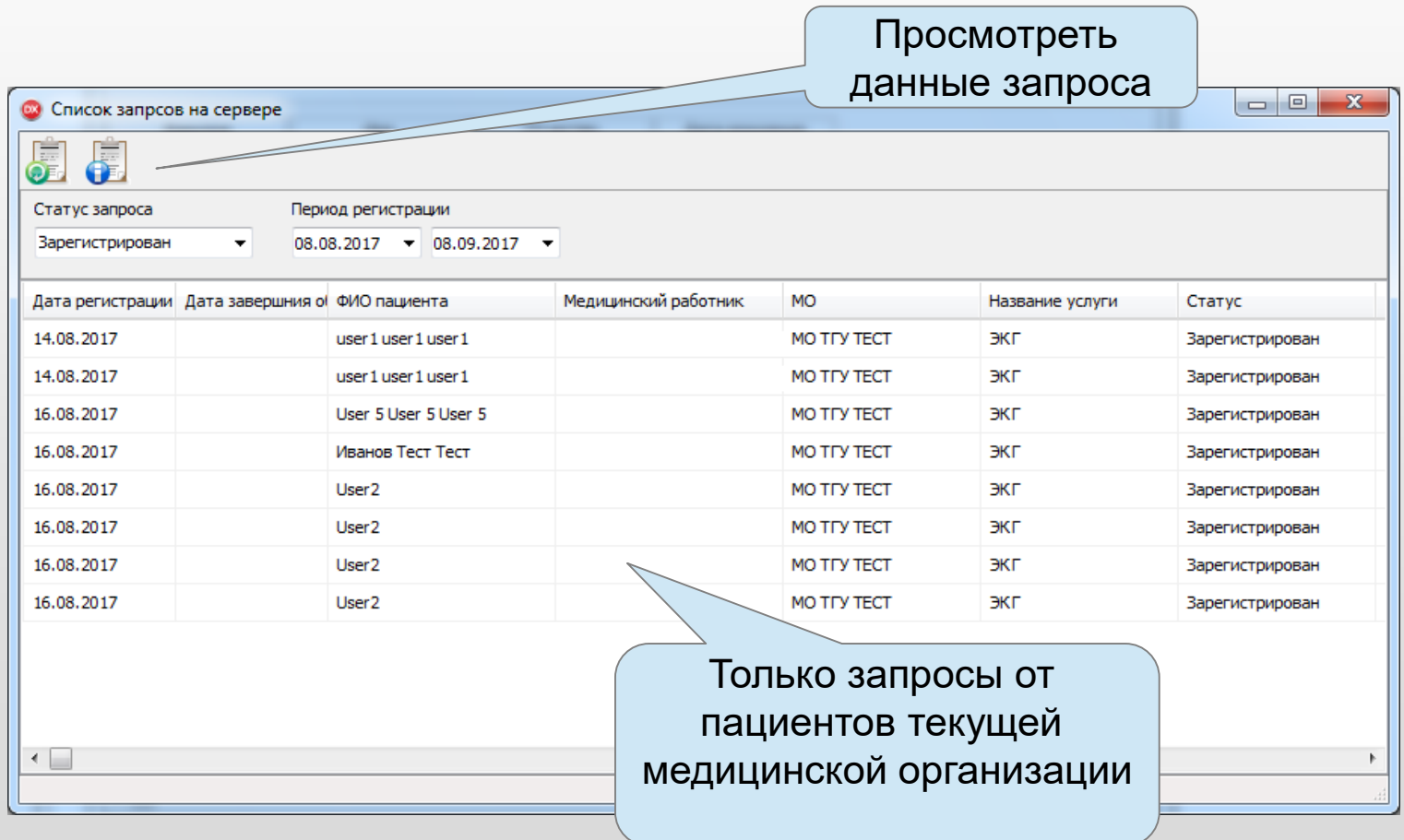

#### Рабочее место пациента

- Загрузка ЭКГ с прибора.
- Визуализация ЭКГ.
- Отправка ЭКГ на расшифровку.

## Рабочее место пациента

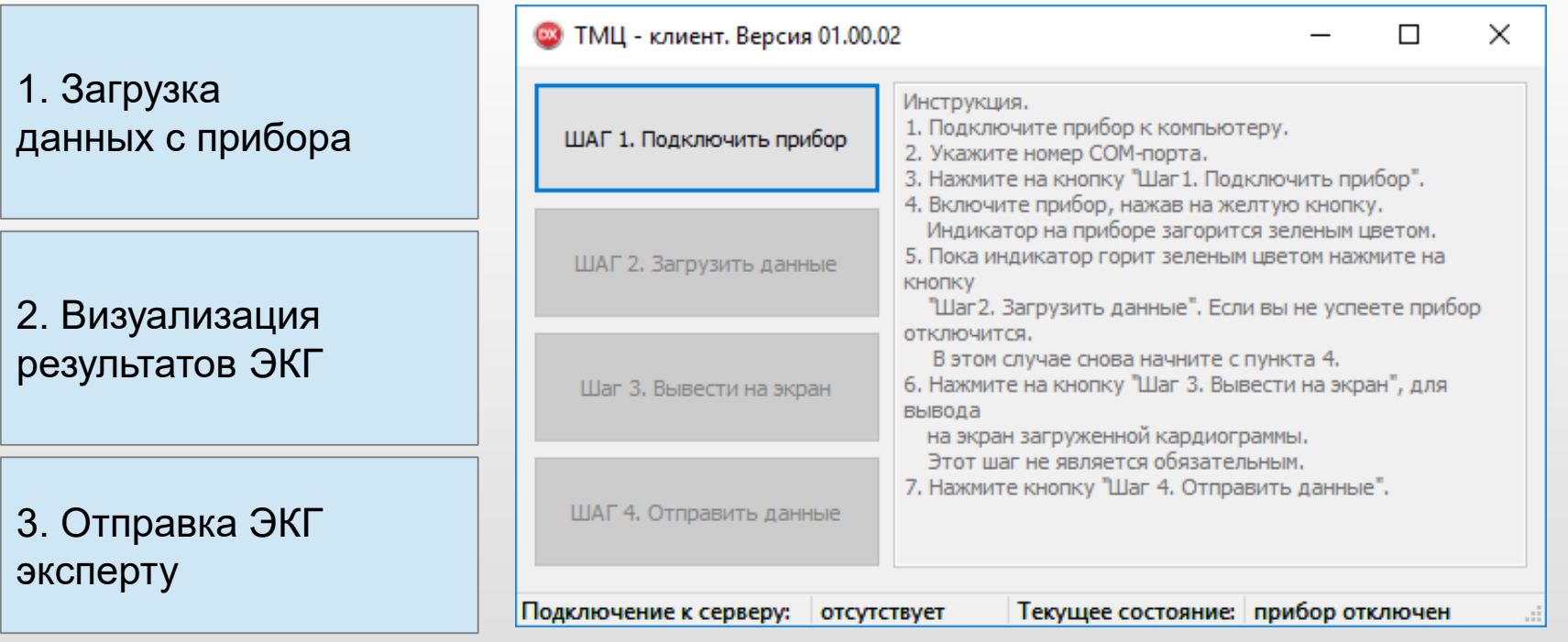

#### Рабочее место врача

- Загрузка не обработанных ЭКГ пациентов.
- Визуализация ЭКГ.
- Подготовка заключений;
- Отправка заключений.

## Рабочее место врача — Список необработанных запросов

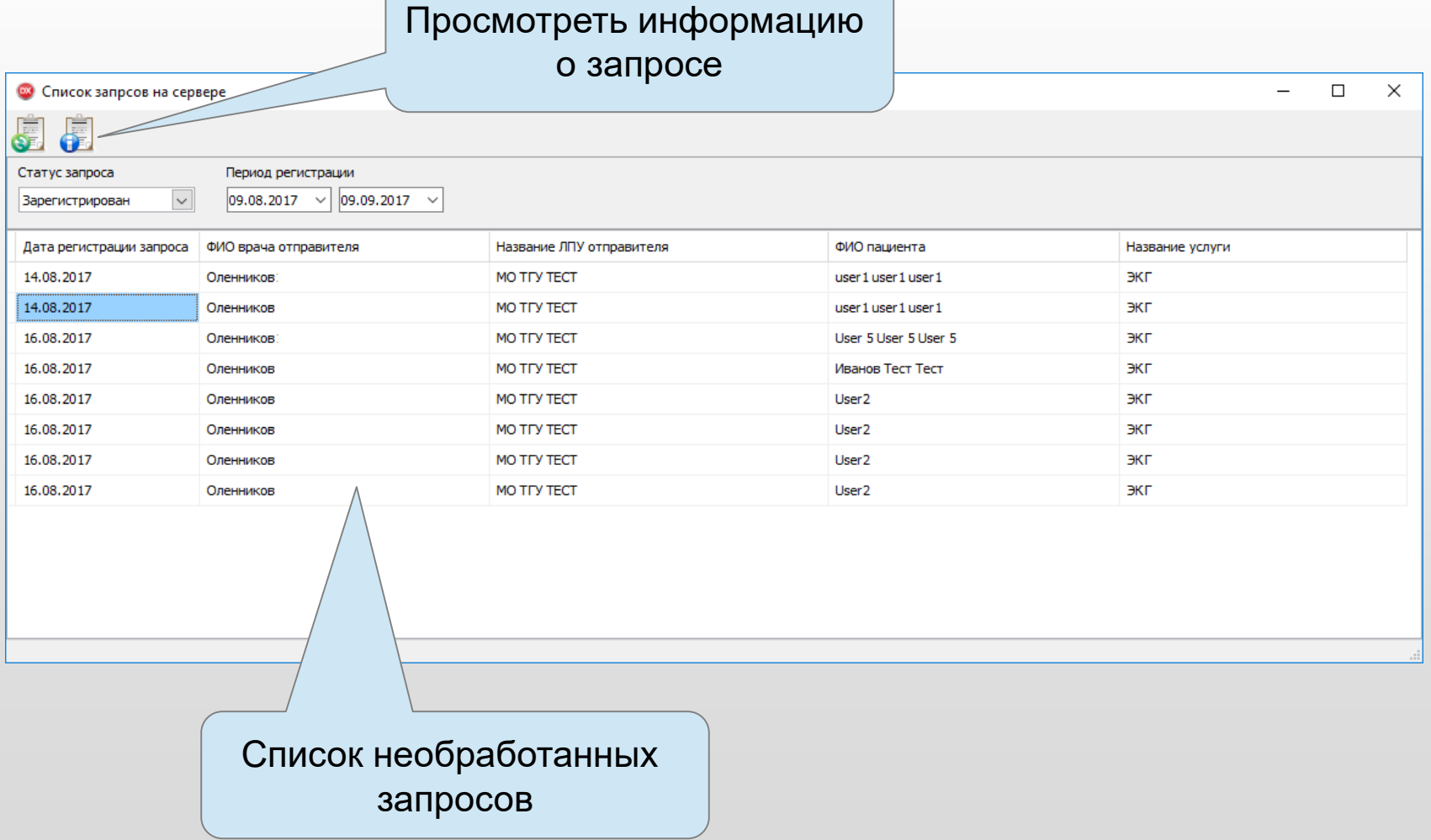

## Рабочее место врача — Карточка запроса

1. Закреплять / откреплять запросы за врачом

2. Отправлять результаты обработки запроса на сервер

3. Выгружать ЭКГ из базы в файл в формате CaRe

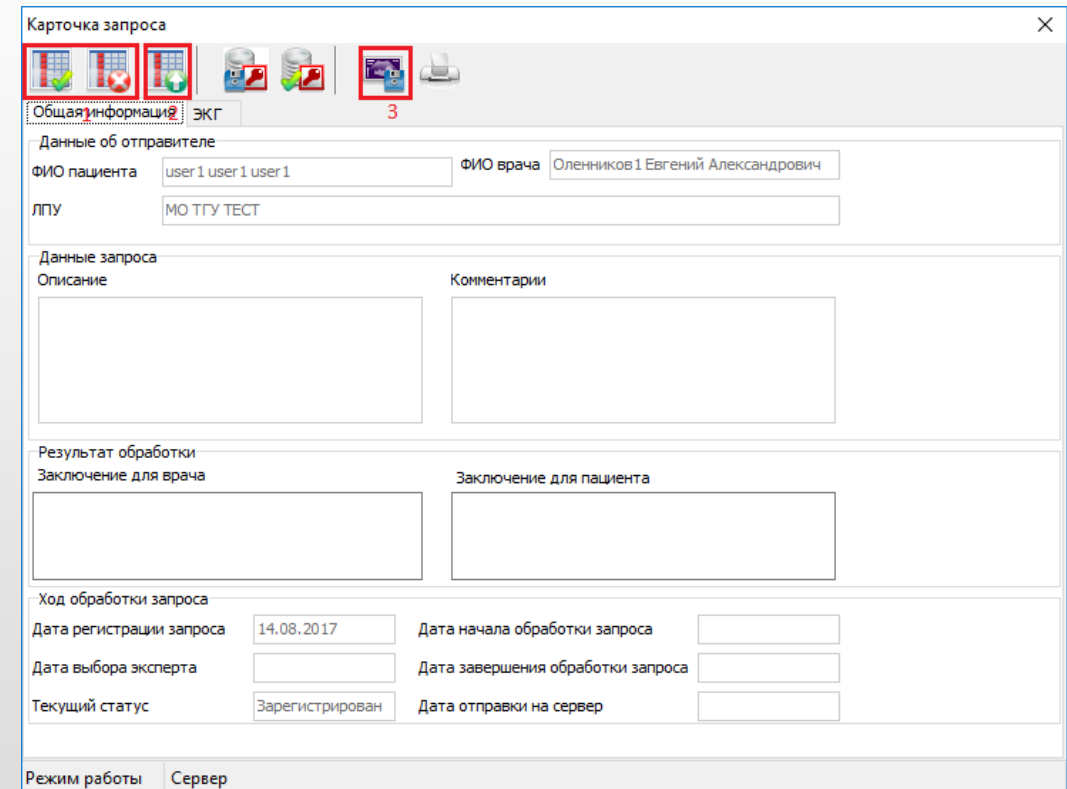

#### Рабочее место администратора

- Управления правами доступа.
- Конфигурирование системы.